## **sacoche - Evolution #14444**

## **Paramétrer le debug phpcas convenablement**

17/12/2015 14:41 - Arnaud FORNEROT

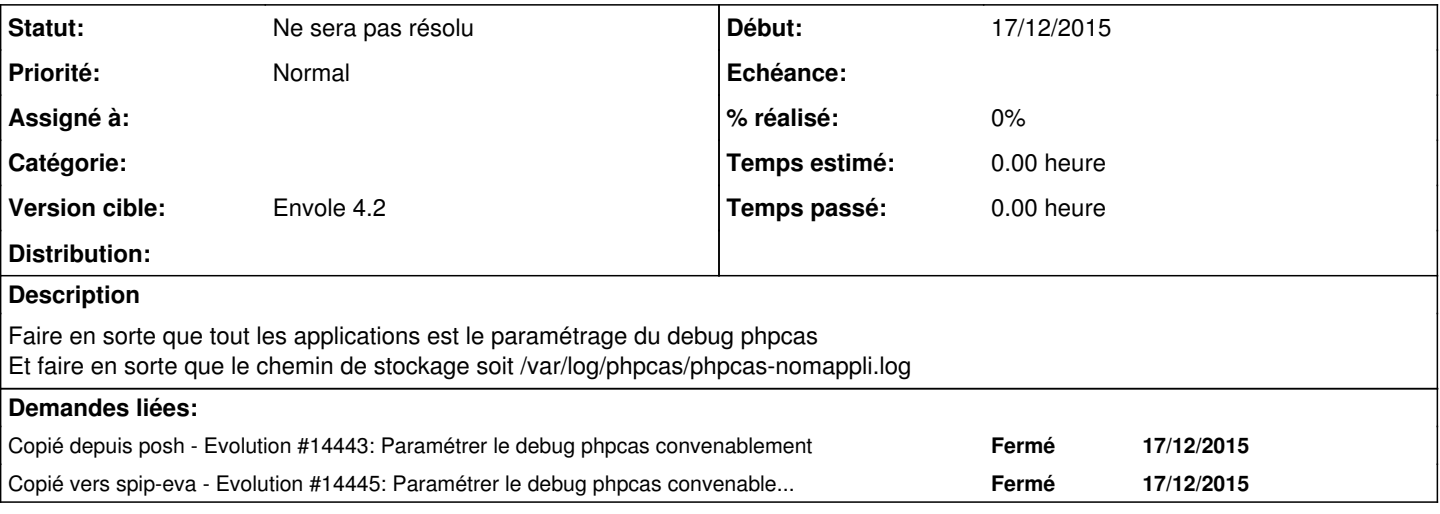

## **Historique**

## **#1 - 22/02/2016 09:26 - Mathieu Terroba**

*- Statut changé de Nouveau à Ne sera pas résolu*